# **Open Access**

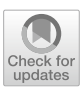

# Flame: an open source framework for model development, hosting, and usage in production environments

Manuel Pastor<sup>\*</sup><sup>D</sup>[,](http://orcid.org/0000-0001-8850-1341) José Carlos Gómez-Tamayo and Ferran Sanz

# **Abstract**

This article describes Flame, an open source software for building predictive models and supporting their use in production environments. Flame is a web application with a web-based graphic interface, which can be used as a desktop application or installed in a server receiving requests from multiple users. Models can be built starting from any collection of biologically annotated chemical structures since the software supports structural normalization, molecular descriptor calculation, and machine learning model generation using predefned workfows. The model building workfow can be customized from the graphic interface, selecting the type of normalization, molecular descriptors, and machine learning algorithm to be used from a panel of state-of-the-art methods implemented natively. Moreover, Flame implements a mechanism allowing to extend its source code, adding unlimited model customization. Models generated with Flame can be easily exported, facilitating collaborative model development. All models are stored in a model repository supporting model versioning. Models are identifed by unique model IDs and include detailed documentation formatted using widely accepted standards. The current version is the result of nearly 3 years of development in collaboration with users from the pharmaceutical industry within the IMI eTRANSAFE project, which aims, among other objectives, to develop high-quality predictive models based on shared legacy data for assessing the safety of drug candidates.

**Keywords:** Modeling framework, Modeling tools, Reproducibility, Model management, Workfow, QSAR, Model integration, Web-interfaces, In-silico toxicology

# **Introduction**

In the last years, biomedical data is becoming widely available, thanks to the creation of repositories like PubChem [\[1](#page-13-0)] and ChEMBL [[2\]](#page-13-1), databases resulting from public–private partnerships like eTOX  $[3, 4]$  $[3, 4]$  $[3, 4]$  $[3, 4]$ , as well as data policies like FAIR [\[5](#page-13-4)], which facilitate the access of existing data to the scientifc community.

An interesting way of exploiting this vast amount of data is the development of mathematical models

\*Correspondence: manuel.pastor@upf.edu

Research Programme on Biomedical Informatics (GRIB), Department of Experimental and Health Sciences, Hospital del Mar Medical Research Institute (IMIM), Universitat Pompeu Fabra, Barcelona, Spain

connecting the chemical structure of the substances with their biological properties. Such models are not new. Quantitative Structure–Activity Relationships (QSAR) were frst described in the 60 s [[6,](#page-13-5) [7\]](#page-13-6). QSAR models use regression methods to identify the structural properties linked to quantitative biological properties or to predict these properties for new substances. For biological properties characterized using qualitative descriptions (e.g., positive or negative) conceptually similar approaches can be applied using classifiers. The first QSAR models were developed using small series of congeneric compounds, often synthesized and tested *ad-hoc* for the study. Nowadays, large series of structurally diverse compounds can be easily obtained from public repositories.

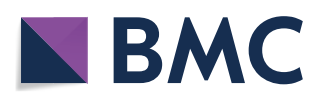

© The Author(s) 2021. This article is licensed under a Creative Commons Attribution 4.0 International License, which permits use, sharing, adaptation, distribution and reproduction in any medium or format, as long as you give appropriate credit to the original author(s) and the source, provide a link to the Creative Commons licence, and indicate if changes were made. The images or other third party material in this article are included in the article's Creative Commons licence, unless indicated otherwise in a credit line to the material. If material is not included in the article's Creative Commons licence and your intended use is not permitted by statutory regulation or exceeds the permitted use, you will need to obtain permission directly from the copyright holder. To view a copy of this licence, visit [http://creativeco](http://creativecommons.org/licenses/by/4.0/) [mmons.org/licenses/by/4.0/.](http://creativecommons.org/licenses/by/4.0/) The Creative Commons Public Domain Dedication waiver ([http://creativecommons.org/publicdomain/](http://creativecommons.org/publicdomain/zero/1.0/) [zero/1.0/\)](http://creativecommons.org/publicdomain/zero/1.0/) applies to the data made available in this article, unless otherwise stated in a credit line to the data.

Pharmaceutical companies can also extract these series from their own internal repositories and use them isolated or combined with compounds from external sources. This fact, combined with recent developments in machine learning (ML) and deep learning (DL) methodologies [\[8](#page-13-7)] as well as with the implementation of many of these methods in open source libraries [\[9](#page-13-8)], create an ideal scenario for the development of predictive models with biomedical application.

Indeed, the use of ML and DL is becoming very popular in biomedical research. A few remarkable models developed recently have been listed in Table [1](#page-1-0) as examples of applications of this methodology, illustrating their usefulness.

More and more, the models obtained by the application of ML are seen as valuable business assets. Accurate and appropriately shared models can bring a number of benefts if we are able to make efective use of existing expertise [\[17](#page-13-9)]. However, the true capability of a model for solving real-world problems critically depends on aspects related to model implementation, as the following.

#### **Reproducibility**

Models must produce the same results when used at different sites or times. This simple, basic requirement is difficult to meet if (i) the training data is not available and distinctively identifed or (ii) the algorithms used are not documented with enough detail, or if it is not possible to use exactly the same software (same version and same platform). The fast evolution of computational tools (both hardware and software) makes it difficult to preserve a model for some time. This topic has been discussed by various authors, proposing diverse solutions for mitigating this problem like the use of appropriate standards for QSAR data interchanges  $[18]$  $[18]$  or a workflow for implementing published QSAR models and recommendations to modelers [[19\]](#page-13-11).

#### **Accessibility**

Models are digital assets to which the FAIR accessibility principle can also be applied [[5,](#page-13-4) [20\]](#page-13-12). Ideally, access to existing models should be facilitated, particularly for models developed in academic environments. In practice, there are barriers related to the intellectual property of the tools required to generate the predictions. This can apply to commercial applications used to generate 3D structures or molecular descriptors or even the modeling software itself. For this reason, the use of open source alternatives should be prioritized.

Not all accessibility barriers are related to intellectual property issues, and models should be implemented in a way that allows their use in diferent operative systems (e.g., Windows, Linux, iOS) and platforms (e.g., implemented as a desktop application or as REST [[21\]](#page-13-13) web services in centralized servers). This is particularly true in corporative environments, where company restrictive policies about OS or platforms could hinder access to useful models. Also, and not less important, is to facilitate the model use for non-experts by providing a friendly end-user interface.

#### **Model management**

A good model is a valuable asset for an organization, and as such, it should be managed using appropriate governance principles [[17\]](#page-13-9). One of the frst steps is to identify and store the model appropriately. This facilitates common tasks like knowing which model was used to generate some prediction or retrieving a certain model cited in a report. This task is hampered by the fact that models are not static entities. Models evolve as the software they use is updated or as the training series is enriched with new compounds for covering a broader chemical space. Consequently, models often have many versions that must be properly identifed and stored as well, recording all the changes in the training series and the modeling software.

A separate task is to document the models. Models can be documented with diferent levels of detail for diferent purposes [[22](#page-13-14)]. As a minimum, every model must be accompanied by documents allowing to reproduce the algorithm completely and to understand and interpret the prediction results. The documentation can be used for other purposes, like demonstrating to regulatory bodies the quality of the prediction for replacing experimental tests  $[23]$ . Therefore, we recommend a layered documentation structure, including basic mandatory information and more detailed optional layers.

<span id="page-1-0"></span>**Table 1** Examples of ML/DL applications in biomedical research

| ML application      | Brief explanation                                     | References  |  |
|---------------------|-------------------------------------------------------|-------------|--|
| Drug discovery      | Identification of new bioactive compounds             | $[8 - 10]$  |  |
| Toxicity prediction | Identify hazardous substances                         | $[11 - 13]$ |  |
| Precision medicine  | Personalize medical treatment to patient idiosyncrasy | $[14]$      |  |
| Imaging diagnostics | Identification of abnormalities from imaging          | [15, 16]    |  |

## **Reporting**

For the model developer, the meaning of a model prediction result is obvious; the model estimates the biological annotations present in the training series. However, users not involved in the process of model building lack this context. This often creates confusion and difficulties for users to interpret the model's prediction, particularly when the model produces a numerical outcome. For this reason, as a minimum, model results must explicitly include the units in which they are expressed, a brief, concise explanation of how these results must be interpreted, and the level of confdence within which the prediction values must be clearly declared [[22\]](#page-13-14).

Every prediction has a certain uncertainty associated as a consequence of the errors present in the training series annotations, as well as the limitations of the model predictivity. For this reason, prediction results must be accompanied by a quantitative estimation of the individual prediction error. This estimation cannot be generic, based solely on the error observed for the compounds in the training series. It must also consider how far the query compound is away from the model applicability domain.

In the last decades, several solutions have been proposed for supporting the access to existing QSAR models or the development of new ones, overcoming the issues described above. One of the frst was a Polynomial Neural Network published on-line in 1999 [\[24](#page-13-22)]. In a recent review [\[25](#page-13-23)], these efforts were classified under four categories; research group-centric model collections, model collections from (Q)SAR oriented projects, (Q)SAR models in integrated modeling environments, and (Q)SAR model repositories. In the present article, we introduce Flame, a new modeling framework for facilitating the development, hosting, and use of predictive models in production environments. When comparing with existing resources, Flame belongs to the category of integrated modeling environments mentioned above. In the ["Imple](#page-2-0)[mentation"](#page-2-0) and "[Results](#page-4-0)" sections, apart from describing

its features, we compare Flame with other similar tools, highlighting the diferential characteristics which make it highly valuable for certain QSAR modeling applications.

Flame was developed in the context of project eTRANSAFE (IMI2 Joint Undertaking under Grant Agreement No. 777365), producing integrative data infrastructures and innovative computational methods to improve the feasibility and reliability of translational safety assessment during the drug development process. For this reason, Flame was originally designed to host predictive models for drug safety endpoints, even if it can be used with other applications in biomedical research.

## <span id="page-2-0"></span>**Implementation**

The Flame architecture is illustrated in Fig. [1.](#page-2-1) It consists of a Python library (the Flame backend), which can be used from a terminal with a command-line interface,

<span id="page-2-1"></span>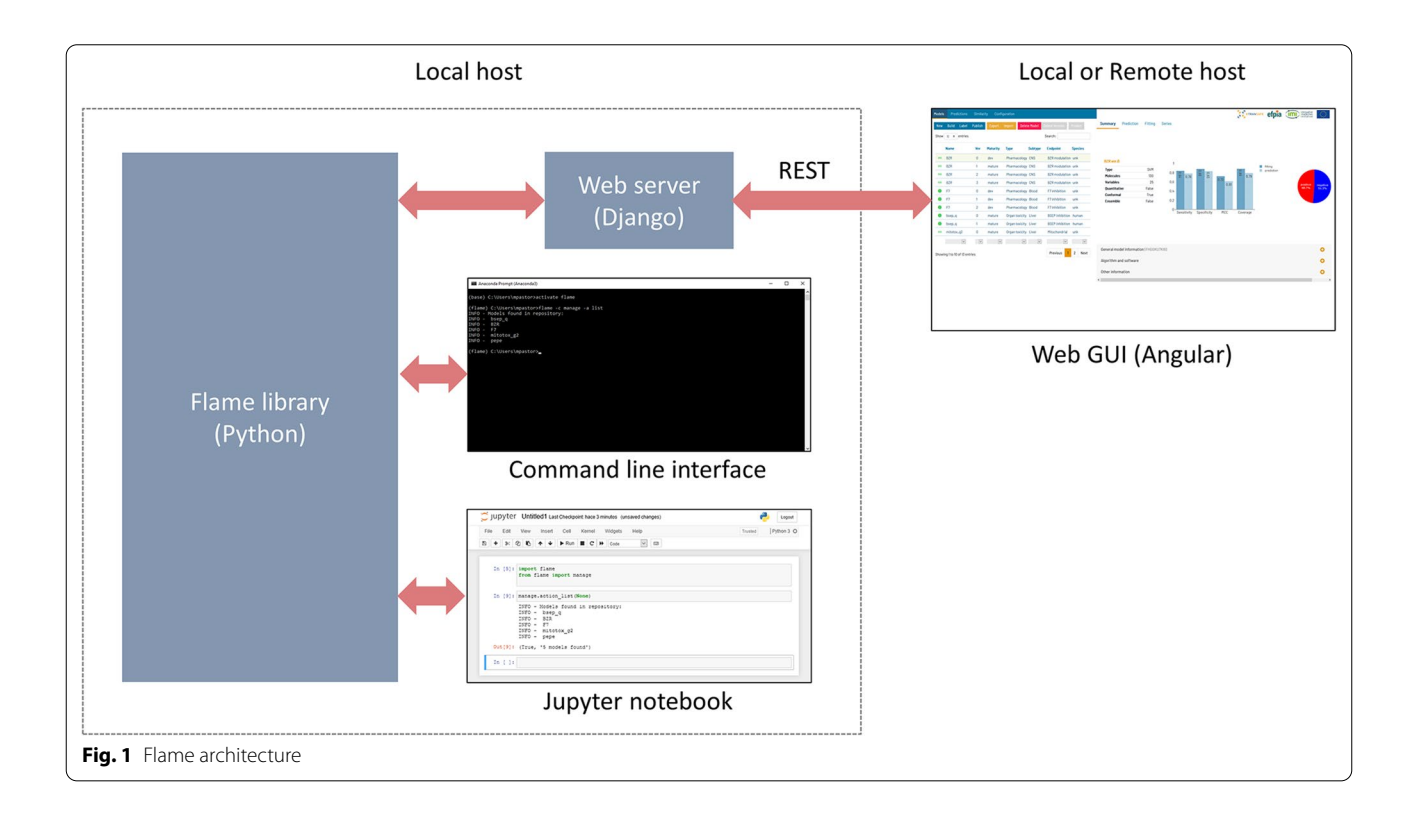

called from a Jupyter notebook [[26\]](#page-13-24), or scripts written shell languages (bash, bat, etc.). It also implements a web server (written in Django  $[27]$  $[27]$ ) offering the library features as REST services [\[21\]](#page-13-13) and a complete web interface (written in Angular [[28\]](#page-13-26)) providing a rich graphic user interface (GUI).

The GUI can be executed locally as a desktop application, starting the web server in the same computer running the Flame backend. It is also possible to run the Flame backend in a server and access the REST services from a remote client, thus allowing to run Flame as a departmental or global prediction service in corporate environments. This architecture differentiates Flame from other integrated modeling environments operating exclusively as web-services (e.g., CHEMBENCH  $[29]$  $[29]$  $[29]$ , OCHEM  $[30]$  $[30]$ ). The possibility of executing the software locally, either as a desktop app or in a local server, is a must when the data used for model training or prediction is confdential, and the company policies disallow to send it over the Internet.

The Flame backend and the optional flame web server make use of Conda [[31\]](#page-13-29) to define the libraries required, facilitate their automatic installation in a private environment. Conda also allows defning the acceptable library versions to avoid incompatibilities. Flame can be installed and used in Linux, Windows, and iOS operative systems.

The code was written using Object Oriented Programming  $(OOP)$  as a Python library. The main classes (see Table [2](#page-3-0) and Fig. [2](#page-3-1)) can be classifed as low-level or highlevel. Low-level classes carry out simple tasks while the high-level classes execute model building and model prediction workflows using the low-level classes. For example, the default model building workflow implemented in high-level class *build* (Fig. [2](#page-3-1)) starts from a training series of annotated chemical structures. It uses class *idata* to import their chemical structures, normalize them, extract the biological annotations and generate molecular descriptors which are stored in a numerical matrix. The molecular descriptors and the annotations are sent

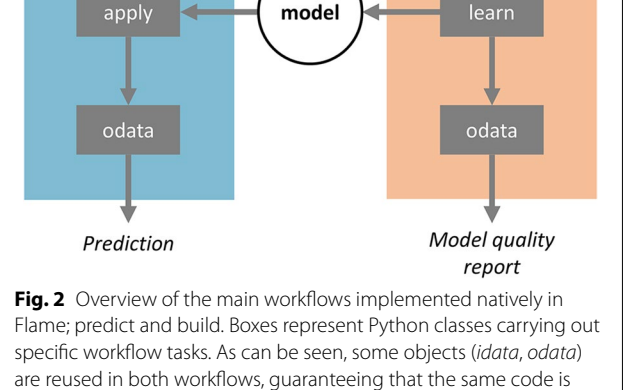

manage

<span id="page-3-1"></span>used in model building and prediction

Query data

idata

predict

to the class *learn*, which normalizes the numerical values and builds models using machine learning (ML) tools like Random Forest (RF). This model is stored in a machinereadable format (as a pickle serialized version of the scikit-learn *estimator object* [[9,](#page-13-8) [32](#page-13-30)]) suitable to predict the biological properties of novel compounds. Finally, the class *odata* is used to format the results and produce suitable output. The default prediction workflow (Fig. [2](#page-3-1)) uses exactly the same low-level *idata* class to import and pre-process the structures. This workflow design has the advantage of guaranteeing that the predictions use exactly the same code used for model building, for equivalent tasks, thus producing consistent results. Then, the low-level class *apply* retrieves the *estimator* saved previously during the model building process for computing

Type Class Functionality Input Output High-level Build Generates a model and the state of the Straining series and Model of the Model of the Model of the Model of the Model of the Model of the Model of the Model of the Model of the Model of the Model of the Mo Predict Uses an existing model to generate a prediction for a query compound Query compound Prediction Manage Handles (create, delete, export and import) models in the repository Low-level Idata Processes chemical structures to obtain molecular descriptors as an X matrix and annotations as a Y matrix (when provided) Chemical structures X (Y) numerical matrices Learn Generates a model from the X and Y numerical matrices X and Y numerical matrices Model Apply Uses an existing model to generate a prediction from an X matrix X numerical matrix Prediction odata Formats results as human-readable output or computational formats suitable for the GUI Results Formatted results

<span id="page-3-0"></span>**Table 2** Main Python classes used in Flame

**Training data** 

idata

the prediction results, which are formatted by the *odata* class to generates suitable output.

Most of the building and prediction workflow steps are confgurable. For example, we can select the structure normalization algorithms or the molecular descriptors calculation method. Also, the methods themselves can be confgured by adjusting their internal parameters. In Flame, the methods used to build a model and their confgurable parameters are defned in a single parameter fle (parameters.yml), which can be seen as the model blueprint. This file is stored in a folder, together with the original training series and the *estimator* generated by *build*. This folder contains a complete and comprehensive defnition of how a model has been built. The model repository is a user-defined path in the computer flesystem where all these folders are stored. Flame can work simultaneously with diverse model repositories located in local or remote flesystems, a convenient feature to maintain separate model collections per project or user.

Flame models are used to predict the biological properties of new compounds using the *predict* workflow (see Fig. [2\)](#page-3-1). Since models are folders, they can be saved, compressed, backed-up, or transmitted between Flame instances installed in diferent computers. In any of these cases, Flame guarantees that the predictions are reproducible. In this sense, Flame models can be seen as selfcontained prediction engines. Flame provides commands to export and import models as a single binary fle, consisting in the compressed version of the model folder. On import, the version of the libraries used to generate the model is checked to guarantee full compatibility and reproducibility.

The use of the parameter file described above offers limited customization since the user can select only among the algorithms and methods implemented natively in Flame. To overcome this limitation, the model workflows do not call the low-level classes directly but use a derived class stored locally within the model folder (see Fig.  $3$ ). These derived or child classes inherit all of the parent class properties, and in simple models this mechanism is the exact equivalent to calling the Flame classes directly. However, the child class methods can be overridden, allowing unlimited model customization. For example, advanced users can insert code calling external tools to generate molecular descriptors, include extra steps in the model building or prediction workflow or adapt the output to generate customized reports. Since these changes are written in the child class instance, stored locally within the model folder, they do not afect other models. Moreover, these changes are preserved when the model is saved or exported. This possibility to embed custom code in the building and prediction

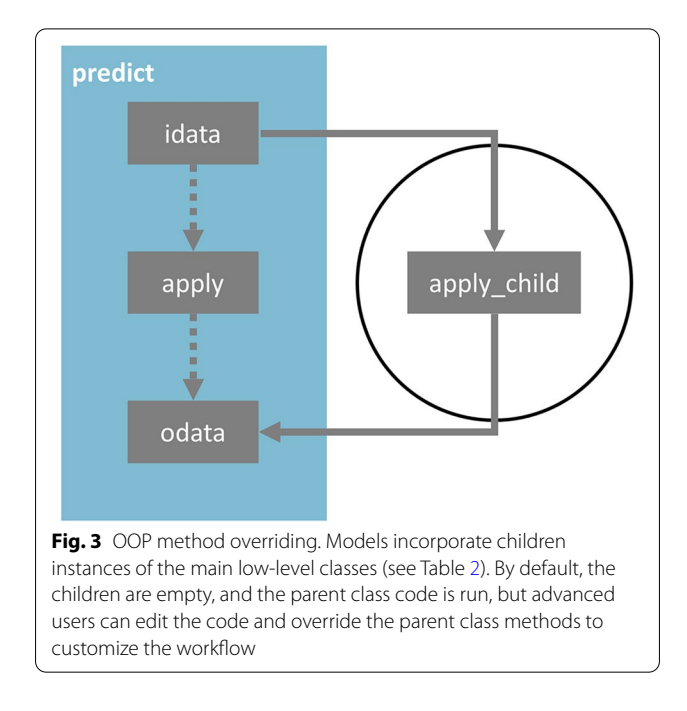

<span id="page-4-1"></span>workflows differentiates Flame from other integrated environments, either on-line or downloadable. To the best of our knowledge, it is only present in eTOXlab [\[33](#page-13-31)], a modeling framework developed in our group some time ago.

## <span id="page-4-0"></span>**Results**

#### **Model building features**

Flame can build predictive models starting from a single fle in SDFile format containing the structures and the biological properties of a training series. The default model building workflow takes care of reading the structures, normalizing them, extracting the annotations, generating molecular descriptors, scaling their values and building a machine-learning model that is saved in a format suitable for predicting new compounds' properties.

Flame provides defaults for methods and parameters, but the user can customize them, either editing the parameter fle parameters.yml when using Flame in command line mode or using the model building dialogue (Fig. [4\)](#page-5-0) when using the Flame GUI.

Table [3](#page-6-0) describes the methods implemented natively in Flame. All of them make use of open source libraries. The choice of models can be easily extended to include commercial products or external tools, using the code overriding technique described in "[Implementation](#page-2-0)" section.

Typically, models are built starting from a collection of annotated chemical structures, but Flame can also use as input a tab-separated (TSV) table with pre-calculated molecular descriptors and annotations. Another option, rarely found in other modeling frameworks (but present

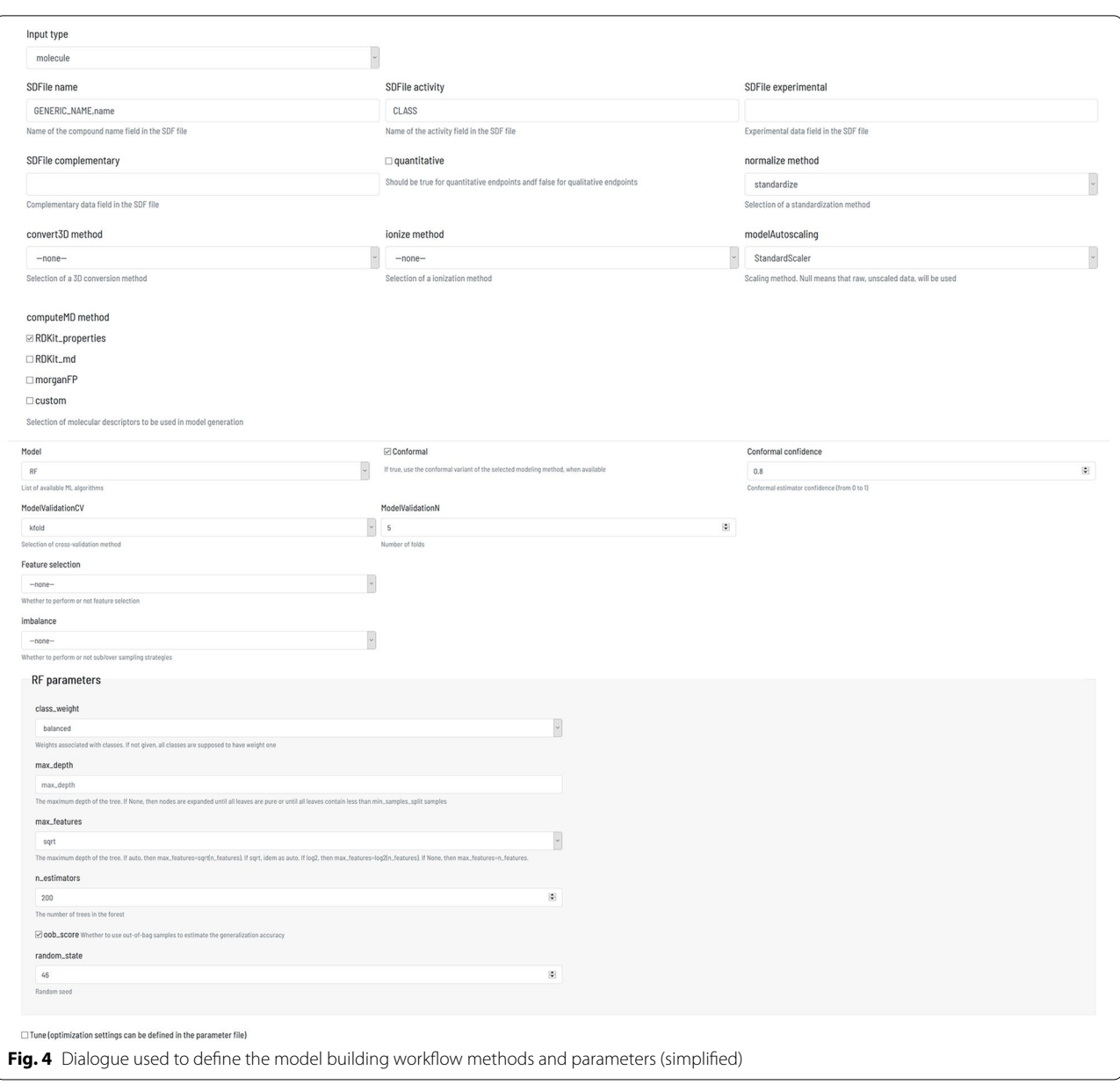

<span id="page-5-0"></span>in OCHEM [\[30](#page-13-28)]), is the possibility to use as input the prediction results of other models present in the repository. This option, called in Flame "model ensemble", is interesting for integrating the results of multiple models. For qualitative models, multiple results can be summarized using majority voting. The prediction results of an ensemble of quantitative models can be summarized using their means or medians. Regressors and classifers can also be trained with the model ensemble, using it as a sort of "molecular descriptors", to generate a smarter result combination and obtain better predictions. When the ensemble models estimate the individual prediction

error, this information is considered by Flame, using appropriate probabilistic methods, to generate an estimation of the final prediction error. The description of these algorithms is beyond the present work scope and will be published in a separate article.

The last step of model building workflows is estimating the model quality using cross-validation. Flame presents information about the model goodness of ft, predictive quality, and some statistical information of the training series (e.g., value distribution). Since Flame can use diverse ML methods, we tried to generate comparable model quality indexes to facilitate the selection of the

<span id="page-6-0"></span>**Table 3** Overview of the main modeling methods and tools implemented natively in Flame

| Modeling task                     | Method                    | Source   |
|-----------------------------------|---------------------------|----------|
| Structure normalization           | Standardiser              | $[34]$   |
|                                   | ChEMBL pipeline           | [35, 36] |
| Molecular descriptors calculation | RDKit properties          | $[37]$   |
|                                   | RDKit md                  | [37]     |
|                                   | RDKit Morgan fingerprints | [37]     |
| Scaling                           | Raw                       |          |
|                                   | Autoscaling               | [9]      |
| Machine learning                  | <b>RF</b>                 | [9, 38]  |
|                                   | <b>SVM</b>                | [9, 39]  |
|                                   | PI S                      | [9, 40]  |
|                                   | <b>XGBOOST</b>            | $[41]$   |
|                                   | Conformal regression      | [42, 43] |

best methods and parameters. The values shown are summarized in Table [4](#page-6-1) for qualitative and quantitative endpoints.

The Flame GUI provides additional information oriented to diagnose the quality of the model and the training series, as shown in Fig. [5.](#page-7-0) For qualitative endpoints (left side of Fig.  $5$ ), the confusion matrix is shown as a  $2 \times 2$  matrix. A radar plot is also used to represent, in the radius of its four sections, the relative size of the true positive, true negative, false positive, and false negative results. This information is shown separately for the model ftting and prediction, the latter being calculated using cross-validation methods selected by the user (default to fve k-fold). Besides, Flame displays a

<span id="page-6-1"></span>**Table 4** Model quality parameters shown in the Flame GUI

scatterplot of the training series using the two frst Principal Components (PCs) obtained by running a Principal Component Analysis (PCA) with the calculated molecular descriptors. Objects (compounds) are colored red or blue according to their biological annotations (positive or negative, respectively). The positive and negative ratio of substances in the training series is depicted using a pie chart.

For quantitative endpoints (right side of Fig. [5](#page-7-0)), apart from the parameters mentioned in Table [4,](#page-6-1) the interface shows scatterplots of ftted/predicted values versus the experimental annotations. For conformal models, the confdence interval for the defned confdence level is also shown. Flame displays a scatterplot of the training series in a separate tab, like the one shown for qualitative endpoints. However, in this case, the substances are colored using the continuous scale included in the plot. The distribution of the annotation values is shown using a violin-type plot, which ofers valuable information to diagnose a skewed value distribution or the presence of outliers. All the graphics representing the training series are interactive, and hovering the mouse cursor over the dots allows to display the 2D structure of the compounds they represent.

The model quality reports described above are persistent. All this information is stored within the model folder and can be retrieved and shown in subsequent work sessions.

#### **Model predictions**

Models stored in the repository can be used to predict the biological properties of a compound entering an SDFile

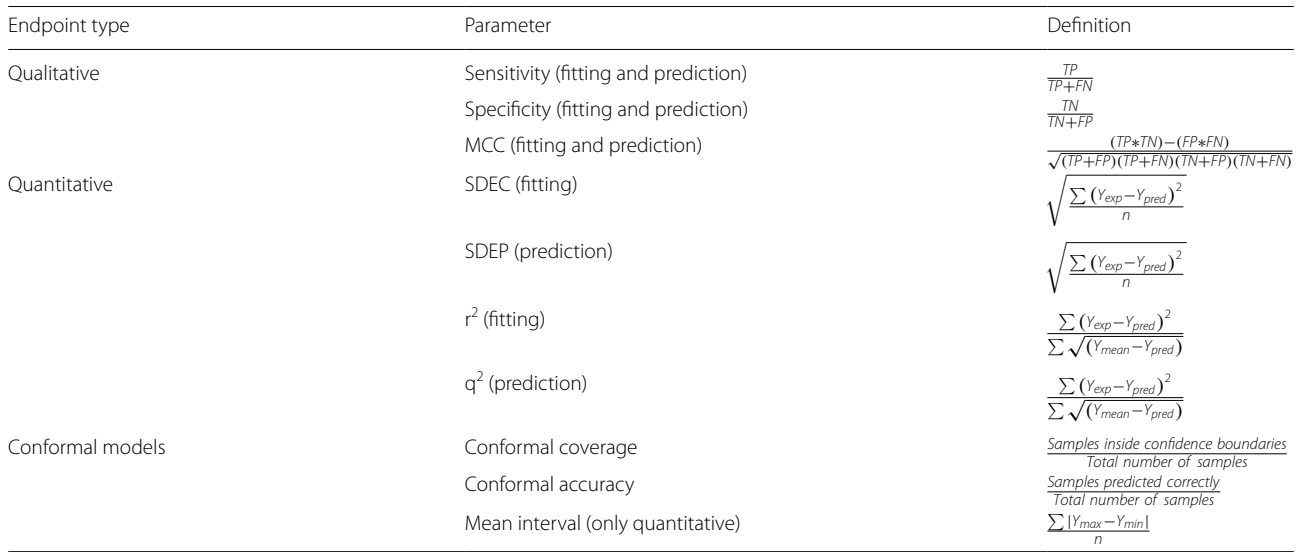

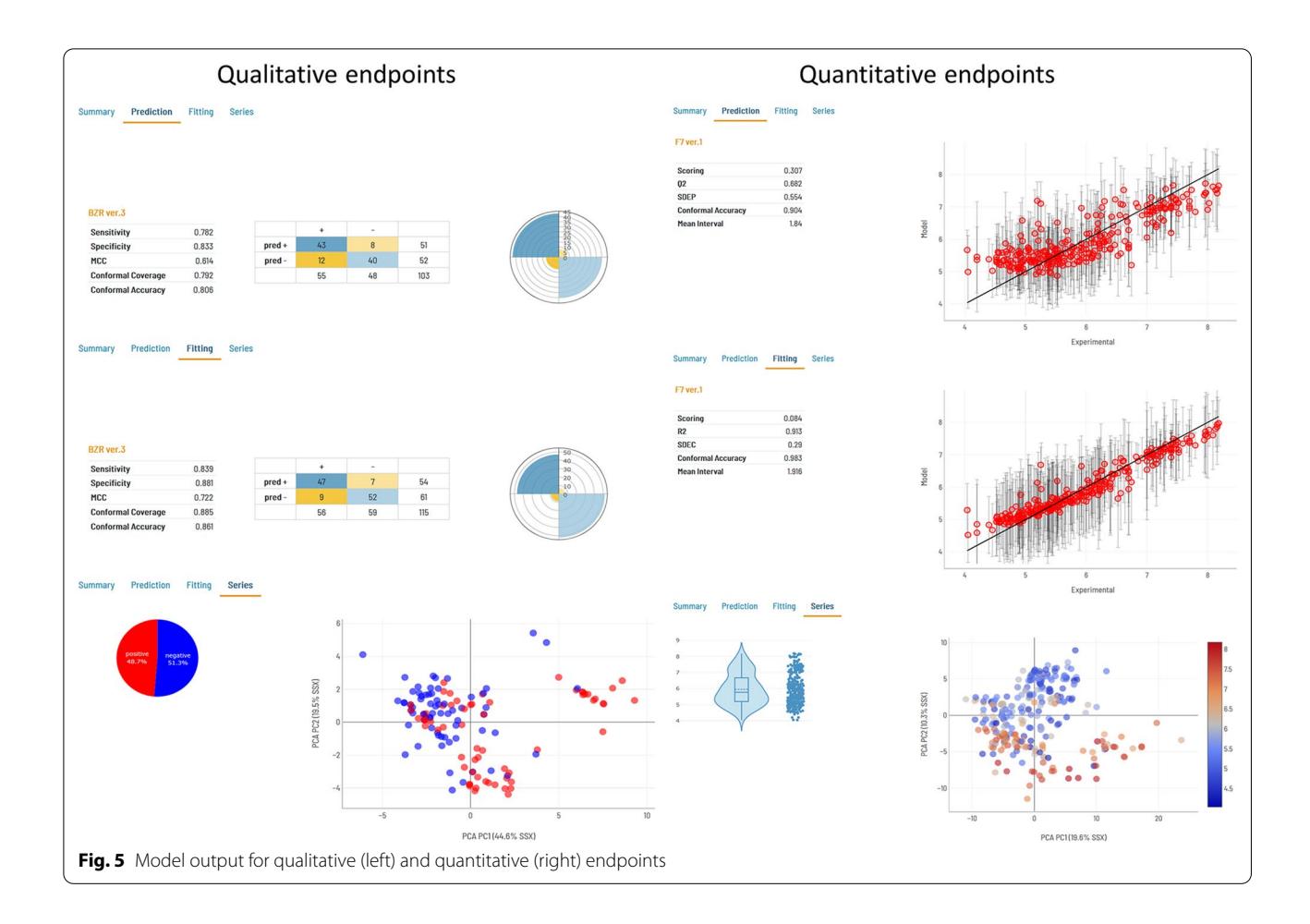

<span id="page-7-0"></span>with its structure or sketching it in the included molecular editor. The prediction workflow will then apply to this structure the same pretreatment, molecular descriptors calculation, and x-matrix scaling used for the training series, using exactly the same source code, thus guaranteeing the maximum consistency. The molecular descriptors obtained are projected using the stored estimator to obtain the prediction results. Prediction results can be qualitative or quantitative, depending on the nature of the training series annotations. Models built using conformal regression [\[43](#page-14-3)] generate additional information about the prediction uncertainty. For quantitative endpoints, they provide a confdence interval, while for qualitative (binary) endpoints, the prediction result can be "uncertain", meaning that the model cannot ascertain if the result is positive or negative. In either case, the model reports the prediction uncertainty at a probability (the CI confdence level or the probability that the result is correct, respectively) defned by the user.

Models are watermarked using a unique ID (a random string of ten ASCII uppercase chars) generated during the model building process. This ID is useful to guarantee the model identity, even when diferent models are

assigned the same name or exported to diferent Flame instances. Furthermore, when a model is used for prediction, its unique model ID is stored together with the prediction results. Predictions stored in the prediction repository keep record of the model version used to generate it, guaranteeing complete traceability.

As stated in the introduction, prediction results are often difficult to understand and interpret by users not involved in the model building. For this reason, the Flame GUI presents the prediction results in various formats, decorated with extra information aiming to facilitate the result interpretation and its use for decision making.

As shown in Fig. [6,](#page-8-0) results are displayed in three alternative views. First, they are presented as a list, including for every predicted compound its name, 2D structure, prediction result, and uncertainty information when available. This list is paged, searchable, and can be ordered by column values. It can also be exported to Excel or PDF formats, printed, or copied to the clipboard. Clicking in any of the list items displays a more detailed report for a single compound. Reports show the compound name, structure, and prediction result as well as complementary information about how to interpret

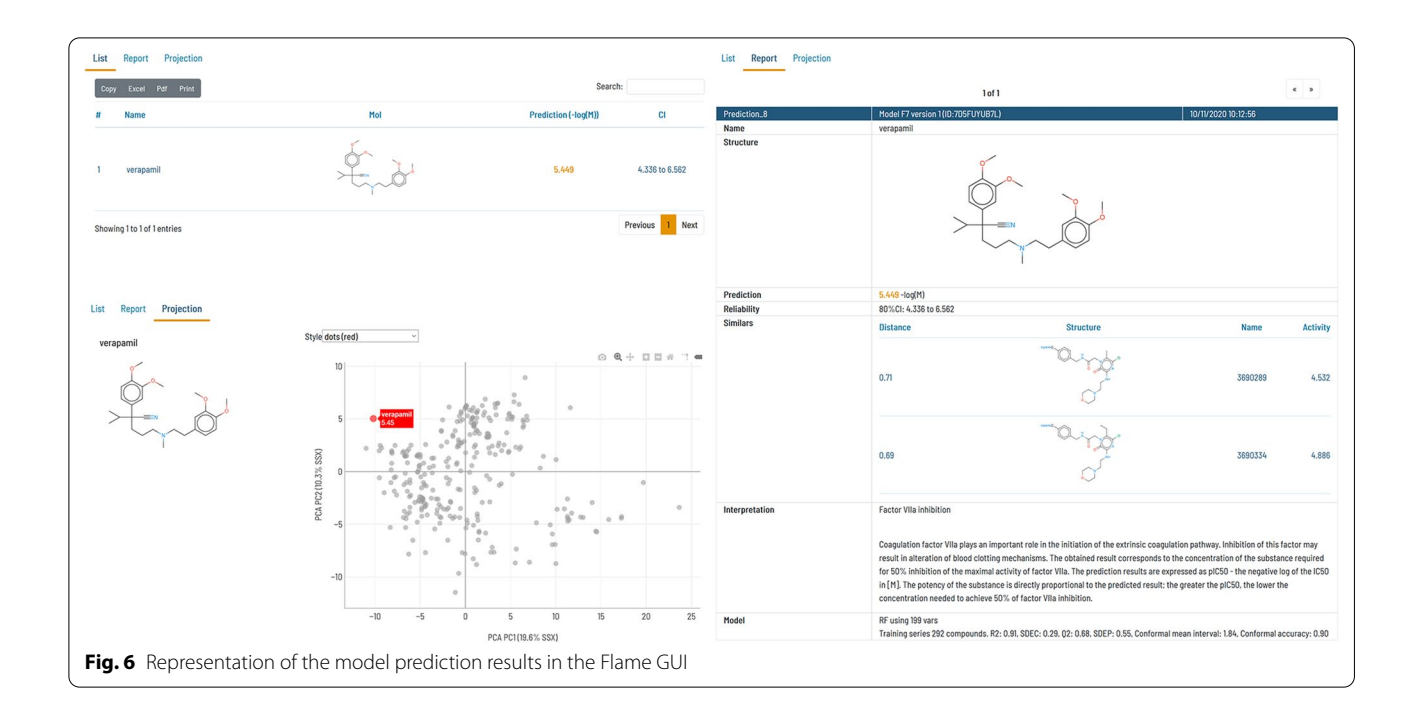

<span id="page-8-0"></span>the result (extracted from the model documentation). Besides, a list of the closest compounds in the training series, labeled with their biological annotations, is also shown. For obtaining this list, the similarity is computed using the same molecular descriptors used for building the model.

When an ensemble of models is used for prediction, the prediction report shows the individual result of the low-level models and the combined result (Fig. [7](#page-8-1)). For conformal binary classifers (left of Fig. [7](#page-8-1)), the graphic shows the low-level model prediction results, indicating if the query compound belongs to class 0 (negative), class 1 (positive), both of them (inconclusive type I) or neither (inconclusive type II). For conformal quantitative models (right of Fig. [7\)](#page-8-1), the predictions are shown with the corresponding confdence intervals.

Finally, the prediction results are also projected on the training series PCA scores scatterplot, generated as

<span id="page-8-1"></span>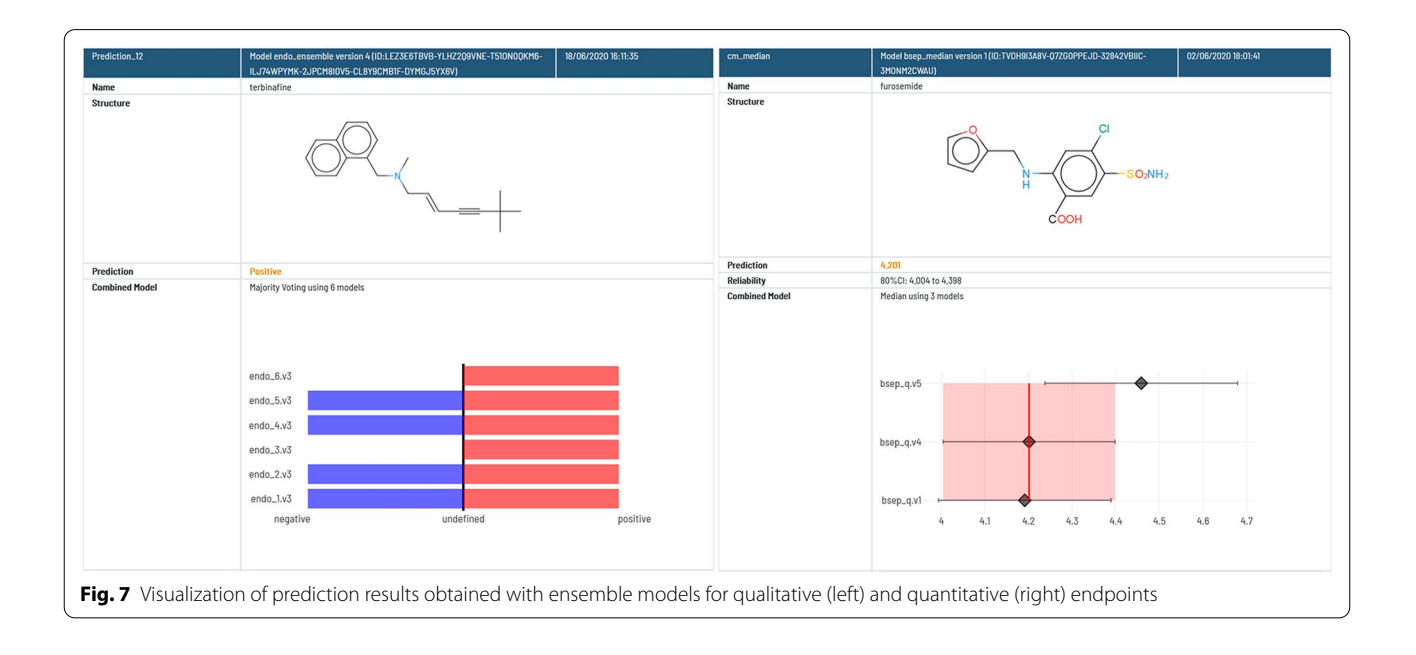

explained in the previous section (Fig.  $5$ ). The aim of this representation is to show whether the predicted compound belongs to a region of the chemical space well represented by the training series or if it belongs to a less populated region. In this representation, the training series compounds can be displayed as grey dots or colored by the biological annotation. The predicted compound can be displayed as green circles with the compound names, as red dots, or as dots colored by the compound distance to model (DModX, see [\[44](#page-14-4)]). A high DModX value indicates that the predicted compound has original features not present in the training series, which can be detrimental to the prediction quality.

Finally, it should be mentioned that the predictions are stored in a persistent prediction repository, and therefore, it is possible to revisit previous predictions until they are actively removed by the user.

#### **Model management**

Once a model is built, it is stored in a separate folder of the model repository. This folder can contain multiple versions of the model. As a minimum, there is a *dev* version that is used for model development and is overwritten every time the model is re-built. Precisely for this reason, the *dev* version cannot be used for prediction. Model versions that the model developer considers worth storing should be published to generate version 1, 2, etc.

The main GUI window shows a list (Fig.  $8$ ) where models can be browsed and selected. Every model is identifed with a name and version and labeled by Maturity, Type, Subtype, Endpoint, and Species. The labels are defined by the end-user and can be used to flter the models shown, making it easier to fnd models for a particular endpoint, species, or organ.

The command mode interface and the GUI provide model management commands for creating new models, publishing a model version, deleting a whole model tree with all the versions or any single model version.

Models can be exported using a command that produces a compressed version of the whole model folder. This file can be easily stored, backed-up, or sent in electronic formats (e.g., as an e-mail attachment). Once imported in any Flame instance, the model is copied to the model repository and becomes fully functional. During the importing step, the versions of the software libraries used for generating the models are checked, and in case of version mismatches, a warning message is shown.

## **Model documentation**

Flame models are documented using a template based on the QMRF [\[45\]](#page-14-5), taking advantage of our previous experience in model documentation [\[22\]](#page-13-14). When the model is built, Flame automatically completes in this template the felds describing the modeling methodology and quality. This half-completed document should be edited by the

<span id="page-9-0"></span>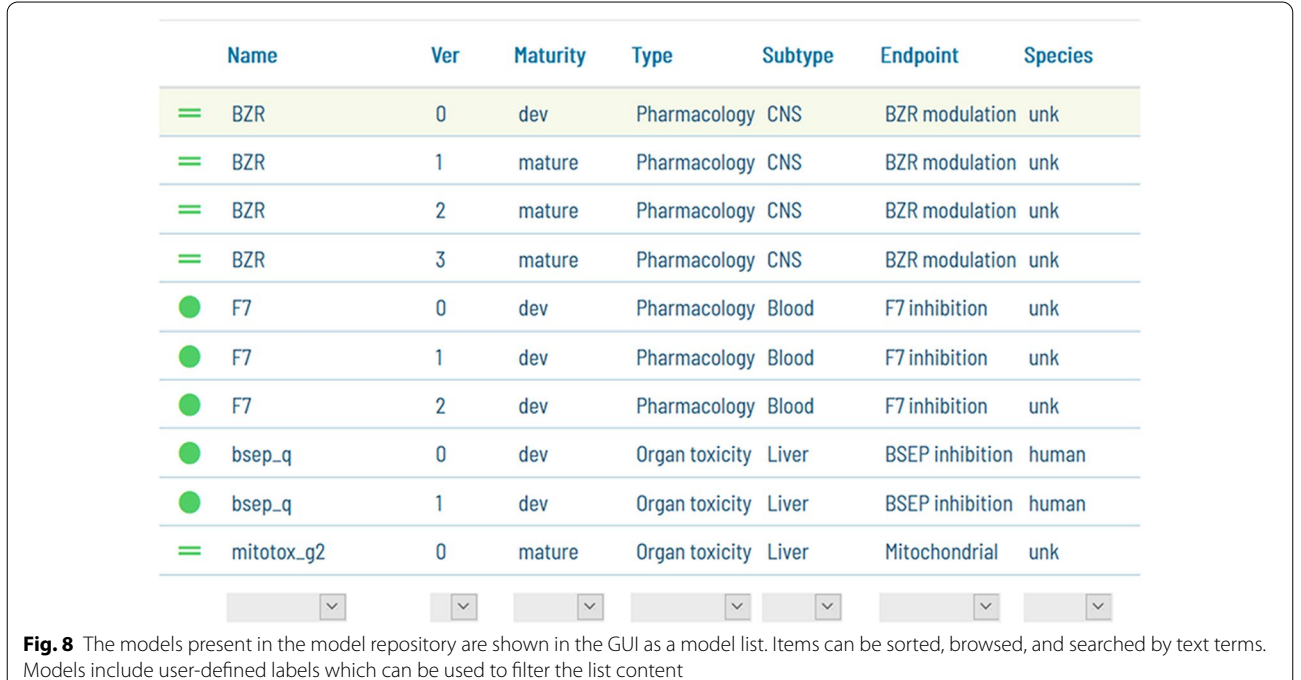

modeler, using the GUI or editing a documentation fle in *yaml* format using a text editor and importing it into the model. In either case, the model documentation is stored in the model folder and is included when the model is exported or published.

The model documentation has been split into three sections: General Model information, Algorithms, and Other information. The first and third sections should be completed by the modeler, while Flame automatically completes most of the second section. The Additional file  $1$  contains an example of a human-readable file in *yaml* format, suitable for being imported into a Flame model, with all the items included in these three sections. The Additional file [2](#page-12-1) contains a PDF file showing how the model documentation is presented to the user in the Flame GUI.

## **Performance**

In a typical modeling workflow, the same code (structure normalization, molecular descriptors calculation) is run for every compound in the input series, both for training series and prediction series. Therefore, the computation can be speed-up by splitting the series into *n* sub-series and assigning them to diferent computation threads, which are run in diferent CPUs. Flame can run in parallel the workfow tasks related to the calculation of the molecular descriptors, obtaining nearly linear speed-up. Another time-consuming step is model building and validation. By default, Flame applies the parallel processing implemented in the ML libraries (e.g., scikit-learn implements parallel processing in cross-validation and gridsearch, while XGBoost uses it in the model building and validation). The use of GPUs is under development. A special Flame version supporting GPUs is planned to be released in the future, facilitating the efficient use of deep learning within the framework.

Additionally, during model development, it is common to rebuild the model repeatedly using diverse machine learning settings to optimize them. To speed up this process, Flame stores intermediate results of the calculation (e.g., the molecular descriptors matrix), thus saving the work of re-computing them in every cycle.

Flame has been used to develop models using series of very diferent size and characteristics. To give an idea of Flame performance and limitations we have included Table [5](#page-10-0) with some benchmarking results.

#### **Error handling**

Any modeling software aiming to solve real-life problems should know how to deal with errors present in the input files. These errors can stop the modeling workflow for many reasons: input molecules can have a wrong structure, contain metals, counterions or water molecules. The

<span id="page-10-0"></span>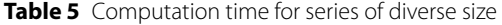

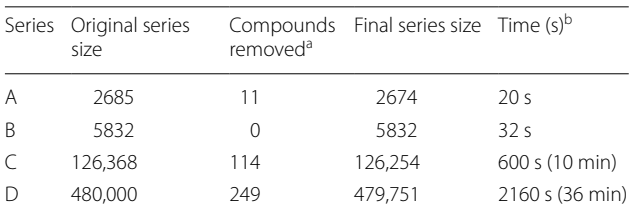

Computation tasks involving structure normalization, computation of RDKit descriptors, generation of a XGBoost model, and validation using fvefold validation (for series A and B) and twofold validation (for series C and D).

<sup>a</sup> Compounds removed from the computation because RDKit was unable to compute molecular descriptors

<sup>b</sup> Wall clock times, in a desktop PC with Windows 10 professional 64 bits, 32b Gb RAM and an AMD Ryzen 5 3600(6 cores) CPU

model building can also fail when the annotations are not correct. For this reason, a lot of effort was devoted to implementing appropriate error handling methods in Flame, able to identify and remove automatically molecules that cannot be processed and producing informative error reporting both in the GUI and the console. As an example of Flame robustness, the D series in Table [5](#page-10-0) contains 480,000 structures extracted directly from ChEMBL, with no curation. Flame was able to process the series removing automatically 249 structures (0.05%), for which RDKit was not able to generate molecular descriptors. Modelers know that there are many potential sources of error, and Flame does not claim to be able to handle all error types. However, years of development and use by diferent modeling teams established Flame as a rather robust software.

**Comparison with other integrated modeling environments** As mentioned in the introduction, many tools for supporting the development of QSAR models are available. A comparison of Flame with a representative sample of related software would be helpful to highlight its advantages. This comparison is focused on software that can be installed locally, discarding purely on-line tools like CHEMBENCH [[29\]](#page-13-27) or OCHEM [\[30](#page-13-28)]. In many cases, these are excellent options, but in situations where the models should be trained with confdential data or used to predict confdential data, they are not usable. Indeed, Flame was developed specifcally for supporting modeling activities in the project eTRANSAFE, aiming to develop predictive models for the pharmaceutical industry using their confdential data. Another selection criterion is software accessibility. For example, OpenMol-GRID [[46\]](#page-14-6) was one of the first integrated modeling environments, but it is not accessible anymore. Also related to the accessibility, commercial software, and software

| Name                            | Version  | <i>l</i> icense            | Platform | Language     | Model<br>prediction | Model building |  |
|---------------------------------|----------|----------------------------|----------|--------------|---------------------|----------------|--|
| eTOXIab [33]                    | 0.9.6    | GNU GPL-3                  | Any      | Python/VM    | Yes                 | Yes            |  |
| VEGA-QSAR [49]                  | 1.1.5.47 | GNU GPI-3                  | Any      | Java         | Yes                 | <b>No</b>      |  |
| EPI-suite [50]                  | 4.11     | Copyright EPA, free of use | Windows  |              | Yes                 | No             |  |
| Kausar Automated-framework [51] | na       | na                         | Any      | <b>KNIME</b> | Yes                 | Yes            |  |
| ToxTree [52]                    | 3.1.0    | GNU GPI-2                  | Any      | Java         | Yes                 | No             |  |
| OECD QSAR ToolBox [53]          | 4.4.1    | requires registration      | Windows  |              | Yes                 | No             |  |
|                                 |          |                            |          |              |                     |                |  |

<span id="page-11-0"></span>**Table 6** Locally installable software usable as an integrated modeling environment

requiring registration or special agreements (e.g., QSA-RIN-chems [[47\]](#page-14-7) and ChemProp [\[48\]](#page-14-8)) is excluded from the comparison, focusing our attention on open source freely accessible tools. After applying these criteria, we have selected the tools listed in Table [6](#page-11-0) as a representative sample of the state-of-the-art, which does not intend to be exhaustive.

The first tool listed,  $eTOX$ lab  $[33]$  $[33]$  was developed in our group, and part of its conceptual design was reused in Flame. It is an integrated modeling framework developed in Python and distributed as a source code or pre-installed in a virtual machine. It can develop new models starting from an annotated SDFile, store models in a repository, and use them for prediction. As in Flame, models can include children of the source coded classes for model customization. However, eTOXlab offers limited features, and, for example, it cannot be used as a web service, has a more limited panel of methods, and its GUI is primitive. VEGA-QSAR [[49](#page-14-9)] and EPI-suite [\[50\]](#page-14-10) are prediction-oriented tools containing a collection of very useful models, but they lack the Flame ability to develop new models. The Kausar Automated framework for QSAR model building [\[51](#page-14-11)] is a fully featured collection of KNIME workflows for model development and prediction. However, it is oriented mainly to model developers and lacks an interface that makes it suitable for endusers. Moreover, KNIME is not open source, hampering its installation in non-academic environments.

The two remaining tools in the table are special cases. ToxTree [\[52](#page-14-12)] is a tool for the estimation of Toxic Hazard using only the decision tree approach. The OECD QSAR ToolBox [\[53](#page-14-13)], in spite of its name, is not specifcally aimed to develop or apply QSAR models. Its scope is broader, oriented to obtain chemical hazard assessments by retrieving experimental data from internal databases, simulating metabolism, and profling the chemical properties of chemicals. This information is then used for read-across, fnding structurally and mechanistically defned analogs and chemical categories.

# **Discussion**

The development of Flame was justified by the need for an integrated modeling framework in the eTRANSAFE project, meeting its specifc needs as well as providing pragmatic solutions to the general requirements of any predictive model listed in the introduction. How Flame addresses these requirements?

#### **Reproducibility**

Models generated and stored in Flame are fully reproducible across Flame instances and can be easily exported and imported, always obtaining the same results. The use of controlled Conda environments and the tagging of the library versions used during the model generation provides reasonable control of the software libraries and versions used. However, Flame cannot avoid the obsolescence of the software and hardware. For medium to longterm model storage, saving images of the whole system using docker or virtual machines is recommended.

#### **Accessibility**

Flame is open source and uses only open source software. It is available in the most popular operative systems (Linux, Windows, and iOS). It can be used as a desktop application with a rich GUI, from the command line, integrated into scripts, in Jupyter notebooks, or as a web service. The GUI was designed for non-expert users, but experienced modelers can customize the models without limitations. Additionally, Windows and Linux installers are distributed on the GitHub page to facilitate its installation by non-expert users. These installers are self-contained, including all the libraries needed to install and run Flame without an Internet connection. This is an essential feature for its installation in corporate environments where security is critical and Internet connection is either blocked or fltered.

#### **Governance**

Flame incorporates advanced model management tools, supporting the whole model development cycle. Models can be developed, improved, and stored in a persistent model repository, where they can be labeled using up to four types of keywords. Models are also thoroughly documented using widely accepted standards and given a unique ID. The documentation is organized in sections using a structure close to the layered approach proposed in the introduction.

#### **Reporting**

Flame predictions are presented to the users in a variety of formats, some of them specifcally designed to facilitate the interpretation by non-expert users, providing contextual information about the biological annotations and the result interpretation. Whenever the model allows, the prediction result is presented with information about its uncertainty, using rigorous formalisms (e.g., conformal regression) expressed in formats familiar to experimentalists (confdence intervals).

## **Conclusions**

We presented Flame, an open source modeling framework that can be used for the easy development of QSAR-like models. The incorporated model building workflow only requires the input of a single annotated SDFile to generate a model, using default options. This workflow can be easily customized to use any of the natively supported methods and a wide variety of method parameters. Moreover, it incorporates mechanisms to implement unlimited customization by using modellinked source code overriding.

Many predictive modeling applications depend critically on addressing implementation issues that hinder the use of models in production environments. Our modeling framework provides reasonable solutions for most of these issues and facilitates a seamless transition from model development to model production with little effort. Models can be easily maintained, stored, exported, and imported, facilitating the collaboration between academic and private institutions.

Flame uses innovative methods to combine models by building models based on the results of other models. This adds unique flexibility for combining multiple models addressing the same endpoint or combining models representing multiple mechanisms contributing to the same endpoint in the toxicological feld. Some interesting applications of this model combination tool have been obtained and will be published in due time.

Flame incorporates a rich web-based GUI, facilitating the model building, administration, and use in prediction. Prediction results are presented to the user in various formats, including information like the substances in the training series closer to the predicted compound or projections of the query compounds on the training series chemical space.

Flame has been developed within eTRANSAFE, a large European project involving numerous farmaceutical companies, some of which are testing Flame internally. The feedback obtained in this interaction has been a precious resource for designing a tool that can help drug developers and drug safety experts in their daily work.

The comparison with similar tools, installable locally, was favorable to Flame and highlighted some of its advantages. If the comparison is extended to include on-line services like CHEMBENCH and OCHEM, these platforms outperform Flame in some aspects, even if they lack the advanced model customization ofered by locally installable tools.

For all these reasons, Flame can be considered a very useful tool with unique features. As yet, it does not incorporate all the modeling tools available, but we plan to keep enriching their features, incorporating other molecular descriptor generators and machine learning toolkits. In this respect, we plan to expand the Flame user's community beyond the eTRANSAFE consortium and interest developers that can contribute their code in future versions.

#### **Supplementary Information**

The online version contains supplementary material available at [https://doi.](https://doi.org/10.1186/s13321-021-00509-z) [org/10.1186/s13321-021-00509-z.](https://doi.org/10.1186/s13321-021-00509-z)

<span id="page-12-1"></span><span id="page-12-0"></span>**Additional fle 1.** Model documentation exported in human-readable yaml format that can be edited and imported.

Additional file 2. Large figure showing the aspect of the model documentation GUI in Flame.

#### **Acknowledgements**

We wish to thank Thomas Steger-Hartmann (Bayer AG, Pharmaceuticals, Berlin), Francois Pognan and Nils Oberhauser (Novartis, Basel) for manuscript review and valuable comments.

#### **Authors' contributions**

MP coded most of the Flame software and prepared the manuscript. JCGT wrote signifcant sections of the software and contributed to the manuscript. FS contributed to the software concept and design and reviewed the manuscript. All authors read and approved the fnal manuscript.

#### **Authors' information**

MP is the head of the Pharmacoinformatics laboratory at the GRIB (UPF), and leader of modeling related work packages at eTRANSAFE project. JCGT is a post-doctoral fellow at the MP's Pharmacoinformatics laboratory. FS is the head of the GRIB and eTRANSAFE academic coordinator.

#### **Funding**

This work has received funding from the eTRANSAFE project (Grant Agreement No. 777365), developed under the Innovative Medicines Initiative Joint Undertaking (IMI2), resources of which are composed of a fnancial contribution from the European Union's Seventh Framework Programme

(FP7/2007–2013) and EFPIA companies' in kind contributions. The authors of this article are also involved in other related IMI projects which contributed funding, such as TransQST (No. 116030) as well as the H2020 EU-ToxRisk project (No. 681002) and FAIRplus (No. 802750). The Research Programme on Biomedical Informatics (GRIB) is a member of the Spanish National Bioinformatics Institute (INB), funded by ISCIII and FEDER (PT17/0009/0014). The DCEXS is a 'Unidad de Excelencia María de Maeztu', funded by the AEI (CEX2018-000782-M). The GRIB is also supported by the Agència de Gestió d'Ajuts Universitaris i de Recerca (AGAUR), Generalitat de Catalunya (2017 SGR 00519).

#### **Availability of data and materials**

Flame source code is available at GitHub under GNU GLP-3.0 license at the following repositories: [https://github.com/phi-grib/fame](https://github.com/phi-grib/flame) (backend), [https://](https://github.com/phi-grib/flame_API) [github.com/phi-grib/fame\\_API](https://github.com/phi-grib/flame_API) (web server), [https://github.com/phi-grib/](https://github.com/phi-grib/flameWeb2) [fameWeb2](https://github.com/phi-grib/flameWeb2) (frontend). No dataset was described nor required to support the conclusions of the manuscript.

Project name: Flame. Project home page: [https://github.com/phi-grib/fame](https://github.com/phi-grib/flame) (backend), [https://github.com/phi-grib/fame\\_API](https://github.com/phi-grib/flame_API) (web server), [https://github.](https://github.com/phi-grib/flameWeb2) com/phi-grib/flameWeb2 (frontend). Operating system(s): Platform independent. Tested in Windows, Linux, and iOS. Programming language: Python, Typescript (Angular). Other requirements: Flame uses a Conda environment defning dependencies to other Python libraries. License: GNU GPL-3.0

#### **Declarations**

#### **Competing interests**

The authors declare that they have no competing interests.

Received: 10 November 2020 Accepted: 8 April 2021 Published online: 19 April 2021

#### **References**

- <span id="page-13-0"></span>1. Kim S, Thiessen PA, Bolton EE et al (2016) PubChem substance and compound databases. Nucleic Acids Res 44:D1202–D1213. [https://doi.org/10.](https://doi.org/10.1093/nar/gkv951) [1093/nar/gkv951](https://doi.org/10.1093/nar/gkv951)
- <span id="page-13-1"></span>2. Gaulton A, Hersey A, Nowotka ML et al (2017) The ChEMBL database in 2017. Nucleic Acids Res 45:D945–D954. [https://doi.org/10.1093/nar/](https://doi.org/10.1093/nar/gkw1074) [gkw1074](https://doi.org/10.1093/nar/gkw1074)
- <span id="page-13-2"></span>3. Sanz F, Pognan F, Steger-Hartmann T, Díaz C (2017) Legacy data sharing to improve drug safety assessment: the eTOX project. Nat Rev Drug Discov 16:811–812. <https://doi.org/10.1038/nrd.2017.177>
- <span id="page-13-3"></span>4. eTOX dashboard. <https://etoxsys.eu/etoxsys.v3-demo-bk/dashboard>. Accessed 11 Feb 2021
- <span id="page-13-4"></span>5. Wilkinson MD, Dumontier M, IjJ A et al (2016) The FAIR guiding principles for scientifc data management and stewardship. Sci Data 3:160018. <https://doi.org/10.1038/sdata.2016.18>
- <span id="page-13-5"></span>6. Cherkasov A, Muratov EN, Fourches D et al (2014) QSAR modeling: where have you been? Where are you going to? J Med Chem 57:4977–5010. <https://doi.org/10.1021/jm4004285>
- <span id="page-13-6"></span>7. Muratov EN, Bajorath J, Sheridan RP et al (2020) QSAR without borders. Chem Soc Rev 49:3525–3564.<https://doi.org/10.1039/D0CS00098A>
- <span id="page-13-7"></span>8. Rifaioglu AS, Atas H, Martin MJ et al (2019) Recent applications of deep learning and machine intelligence on in silico drug discovery: methods, tools and databases. Brief Bioinform 20:1878–1912. [https://doi.org/10.](https://doi.org/10.1093/bib/bby061) [1093/bib/bby061](https://doi.org/10.1093/bib/bby061)
- <span id="page-13-8"></span>9. Varoquaux G, Buitinck L, Louppe G et al (2015) Scikit-learn. GetMobile Mob. Comput Commun 19:29–33
- <span id="page-13-16"></span>10. Vamathevan J, Clark D, Czodrowski P et al (2019) Applications of machine learning in drug discovery and development. Nat Rev Drug Discov 18:463–477. <https://doi.org/10.1038/s41573-019-0024-5>
- <span id="page-13-17"></span>11. Luechtefeld T, Rowlands C, Hartung T (2018) Big-data and machine learning to revamp computational toxicology and its use in risk assessment. Toxicol Res 7:732–744.<https://doi.org/10.1039/c8tx00051d>
- 12. Luechtefeld T, Marsh D, Rowlands C, Hartung T (2018) Machine learning of toxicological big data enables read-across structure activity relationships (RASAR) outperforming animal test reproducibility. Toxicol Sci 165:198–212. <https://doi.org/10.1093/toxsci/kfy152>
- <span id="page-13-18"></span>13. Rabesandratana T (2016) A crystal ball for chemical safety. Science (80-) 351:651. <https://doi.org/10.1126/science.351.6274.651>
- <span id="page-13-19"></span>14. Grapov D, Fahrmann J, Wanichthanarak K, Khoomrung S (2018) Rise of deep learning for genomic, proteomic, and metabolomic data integration in precision medicine. OMICS 22:630–636. [https://doi.org/10.1089/](https://doi.org/10.1089/omi.2018.0097) [omi.2018.0097](https://doi.org/10.1089/omi.2018.0097)
- <span id="page-13-20"></span>15. Abraham A, Pedregosa F, Eickenberg M et al (2014) Machine learning for neuroimaging with scikit-learn. Front Neuroinform 8:14. [https://doi.org/](https://doi.org/10.3389/fninf.2014.00014) [10.3389/fninf.2014.00014](https://doi.org/10.3389/fninf.2014.00014)
- <span id="page-13-21"></span>16. Shen D, Wu G, Suk H-I (2017) Deep learning in medical image analysis. Annu Rev Biomed Eng 19:221–248. [https://doi.org/10.1146/annur](https://doi.org/10.1146/annurev-bioeng-071516-044442) [ev-bioeng-071516-044442](https://doi.org/10.1146/annurev-bioeng-071516-044442)
- <span id="page-13-9"></span>17. Palczewska A, Fu X, Trundle P et al (2013) Towards model governance in predictive toxicology. Int J Inf Manag 33:567–582. [https://doi.org/10.](https://doi.org/10.1016/j.ijinfomgt.2013.02.005) [1016/j.ijinfomgt.2013.02.005](https://doi.org/10.1016/j.ijinfomgt.2013.02.005)
- <span id="page-13-10"></span>18. Spjuth O, Willighagen EL, Guha R et al (2010) Towards interoperable and reproducible QSAR analyses: exchange of datasets. J Cheminform 2:1–7. <https://doi.org/10.1186/1758-2946-2-5>
- <span id="page-13-11"></span>19. Patel M, Chilton ML, Sartini A et al (2018) Assessment and reproducibility of quantitative structure–activity relationship models by the nonexpert. J Chem Inf Model 58:673–682. <https://doi.org/10.1021/acs.jcim.7b00523>
- <span id="page-13-12"></span>20. Commission E (2018) Turning FAIR into reality. [https://op.europa.eu/s/](https://op.europa.eu/s/oLAK) [oLAK](https://op.europa.eu/s/oLAK). Accessed 11 Feb 2021
- <span id="page-13-13"></span>21. Roy Thomas Fielding (2000) Architectural styles and the design of network-based software architectures. University of California, Irvine
- <span id="page-13-14"></span>22. Pastor M, Quintana J, Sanz F (2018) Development of an infrastructure for the prediction of biological endpoints in industrial environments. Lessons learned at the eTOX project. Front Pharmacol 9:1–8. [https://doi.org/10.](https://doi.org/10.3389/fphar.2018.01147) [3389/fphar.2018.01147](https://doi.org/10.3389/fphar.2018.01147)
- <span id="page-13-15"></span>23. Rovida C (2020) Internationalization of read-across as a validated new approach method (NAM) for regulatory toxicology. Altex. [https://doi.org/](https://doi.org/10.14573/altex.1912181) [10.14573/altex.1912181](https://doi.org/10.14573/altex.1912181)
- <span id="page-13-22"></span>24. Tetko IV, Aksenova TI, Volkovich VV et al (2000) Polynomial neural network for linear and non-linear model selection in quantitative-structure activity relationship studies on the internet. SAR QSAR Environ Res 11:263–280. <https://doi.org/10.1080/10629360008033235>
- <span id="page-13-23"></span>25. Tetko IV, Maran U, Tropsha A (2017) Public (Q)SAR services, integrated modeling environments, and model repositories on the web: state of the art and perspectives for future development. Mol Inform 36:1600082. <https://doi.org/10.1002/minf.201600082>
- <span id="page-13-24"></span>26. Kluyver T, Ragan-Kelley B, Pérez F et al (2016) Jupyter notebooks—a publishing format for reproducible computational workflows. In: Loizides F, Schmidt B (eds) Positioning and power in academic publishing players, agents and agendas. IOS Press, Amsterdam, pp 87–90
- <span id="page-13-25"></span>27. Django project. <https://www.djangoproject.com/>
- <span id="page-13-26"></span>28. Angular.<https://angular.io/>
- <span id="page-13-27"></span>29. Capuzzi SJ, Kim IS-J, Lam WI et al (2017) Chembench: a publicly accessible, integrated cheminformatics portal. J Chem Inf Model 57:105–108. <https://doi.org/10.1021/acs.jcim.6b00462>
- <span id="page-13-28"></span>30. Sushko I, Novotarskyi S, Körner R et al (2011) Online chemical modeling environment (OCHEM): web platform for data storage, model development and publishing of chemical information. J Comput Aided Mol Des 25:533–554.<https://doi.org/10.1007/s10822-011-9440-2>
- <span id="page-13-29"></span>31. Conda.<https://docs.conda.io/projects/conda/en/latest/>
- <span id="page-13-30"></span>32. scikit-learn estimator term defnition. [https://scikit-learn.org/stable/gloss](https://scikit-learn.org/stable/glossary.html#term-estimator) [ary.html#term-estimator](https://scikit-learn.org/stable/glossary.html#term-estimator)
- <span id="page-13-31"></span>33. Carrió P, López O, Sanz F, Pastor M (2015) eTOXlab, an open source modeling framework for implementing predictive models in production environments. J Cheminform 7:8.<https://doi.org/10.1186/s13321-015-0058-6>
- <span id="page-13-32"></span>34. Atkinson F standardizer. [https://github.com/fatkinson/standardiser](https://github.com/flatkinson/standardiser)
- <span id="page-13-33"></span>35. ChEMBL standardiser. [https://github.com/chembl/ChEMBL\\_Structure\\_](https://github.com/chembl/ChEMBL_Structure_Pipeline) [Pipeline](https://github.com/chembl/ChEMBL_Structure_Pipeline)
- <span id="page-13-34"></span>36. Bento AP, Hersey A, Félix E et al (2020) An open source chemical structure curation pipeline using RDKit. J Cheminform 12:1–16. [https://doi.org/10.](https://doi.org/10.1186/s13321-020-00456-1) [1186/s13321-020-00456-1](https://doi.org/10.1186/s13321-020-00456-1)
- <span id="page-13-35"></span>37. RDKit: open-source cheminformatics software.<https://www.rdkit.org/>
- <span id="page-13-36"></span>38. Ho TK (1995) Random decision forests. Proc Int Conf Doc Anal Recognit 1:278–282.<https://doi.org/10.1109/ICDAR.1995.598994>
- <span id="page-13-37"></span>39. Cortes C, Vapnik V (1995) Support-vector networks. Mach Learn 20:273– 297. <https://doi.org/10.1023/A:1022627411411>
- <span id="page-14-0"></span>40. Wold S, Johansson ECM (1993) PLS—partial least squares projections to latent structures. In: Kubinyi H (ed) 3D-QSAR in drug design, theory, methods, and applications. ESCOM, Leiden, pp 523–550
- <span id="page-14-1"></span>41. Sharma N (2018) XGBoost. The extreme gradient boosting for mining applications. GRIN Verlag
- <span id="page-14-2"></span>42. Norinder U, Carlsson L, Boyer S, Eklund M (2015) Introducing conformal prediction in predictive modeling for regulatory purposes. A transparent and fexible alternative to applicability domain determination. Regul Toxicol Pharmacol 71:279–284. [https://doi.org/10.1016/j.yrtph.2014.12.](https://doi.org/10.1016/j.yrtph.2014.12.021) [021](https://doi.org/10.1016/j.yrtph.2014.12.021)
- <span id="page-14-3"></span>43. Non-conformist.<https://github.com/donlnz/nonconformist>
- <span id="page-14-4"></span>44. Eriksson L, Andersson PL, Johansson E, Tysklind M (2006) Megavariate analysis of environmental QSAR data. Part I—a basic framework founded on principal component analysis (PCA), partial least squares (PLS), and statistical molecular design (SMD). Mol Divers 10:169–186. [https://doi.](https://doi.org/10.1007/s11030-006-9024-6) [org/10.1007/s11030-006-9024-6](https://doi.org/10.1007/s11030-006-9024-6)
- <span id="page-14-5"></span>45. European Commission JRC-IHCP QSAR model reporting format. [https://](https://publications.jrc.ec.europa.eu/repository/bitstream/JRC107491/kjna28713enn.pdf) [publications.jrc.ec.europa.eu/repository/bitstream/JRC107491/kjna2](https://publications.jrc.ec.europa.eu/repository/bitstream/JRC107491/kjna28713enn.pdf) [8713enn.pdf](https://publications.jrc.ec.europa.eu/repository/bitstream/JRC107491/kjna28713enn.pdf). Accessed 11 Feb 2021
- <span id="page-14-6"></span>46. Sild S, Maran U, Lomaka A, Karelson M (2006) Open computing grid for molecular science and engineering. J Chem Inf Model 46:953–959. <https://doi.org/10.1021/ci050354f>
- <span id="page-14-7"></span>47. Gramatica P, Cassani S, Chirico N (2014) QSARINS-chem: insubria datasets and new QSAR/QSPR models for environmental pollutants in QSARINS. J Comput Chem 35:1036–1044.<https://doi.org/10.1002/jcc.23576>
- <span id="page-14-8"></span>48. UFZ Department of Ecological Chemistry (2019) ChemProp 6.7.1. [http://](http://www.ufz.de/ecochem/chemprop) [www.ufz.de/ecochem/chemprop](http://www.ufz.de/ecochem/chemprop)
- <span id="page-14-9"></span>49. Benfenati E, Manganaro A, Gini G (2013) VEGA-QSAR: AI inside a platform for predictive toxicology. In: Proceedings of the workshop "popularize artifcial intelligence 2013". Turin, Italy
- <span id="page-14-10"></span>50. EPA U (2021) Estimation Programs Interface Suite™ for Microsoft<sup>®</sup> Windows, v 4.11
- <span id="page-14-11"></span>51. Kausar S, Falcao AO (2018) An automated framework for QSAR model building. J Cheminform 10:1–23. [https://doi.org/10.1186/](https://doi.org/10.1186/s13321-017-0256-5) [s13321-017-0256-5](https://doi.org/10.1186/s13321-017-0256-5)
- <span id="page-14-12"></span>52. Patlewicz G, Jeliazkova N, Safford RJ et al (2008) An evaluation of the implementation of the Cramer classification scheme in the Toxtree software. SAR QSAR Environ Res 19:495–524. [https://doi.org/10.1080/10629](https://doi.org/10.1080/10629360802083871) [360802083871](https://doi.org/10.1080/10629360802083871)
- <span id="page-14-13"></span>53. OECD QSAR ToolBox.<https://qsartoolbox.org/>

## **Publisher's Note**

Springer Nature remains neutral with regard to jurisdictional claims in published maps and institutional afliations.

#### Ready to submit your research? Choose BMC and benefit from:

- **•** fast, convenient online submission
- **•** thorough peer review by experienced researchers in your field
- rapid publication on acceptance
- support for research data, including large and complex data types
- **•** gold Open Access which fosters wider collaboration and increased citations
- **•** maximum visibility for your research: over 100M website views per year

#### **At BMC, research is always in progress.**

**Learn more** biomedcentral.com/submissions

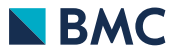